# 防盗报警控制器

IP9500 / AB-9500 / AB-9500P

快速安装指南(V2.0)

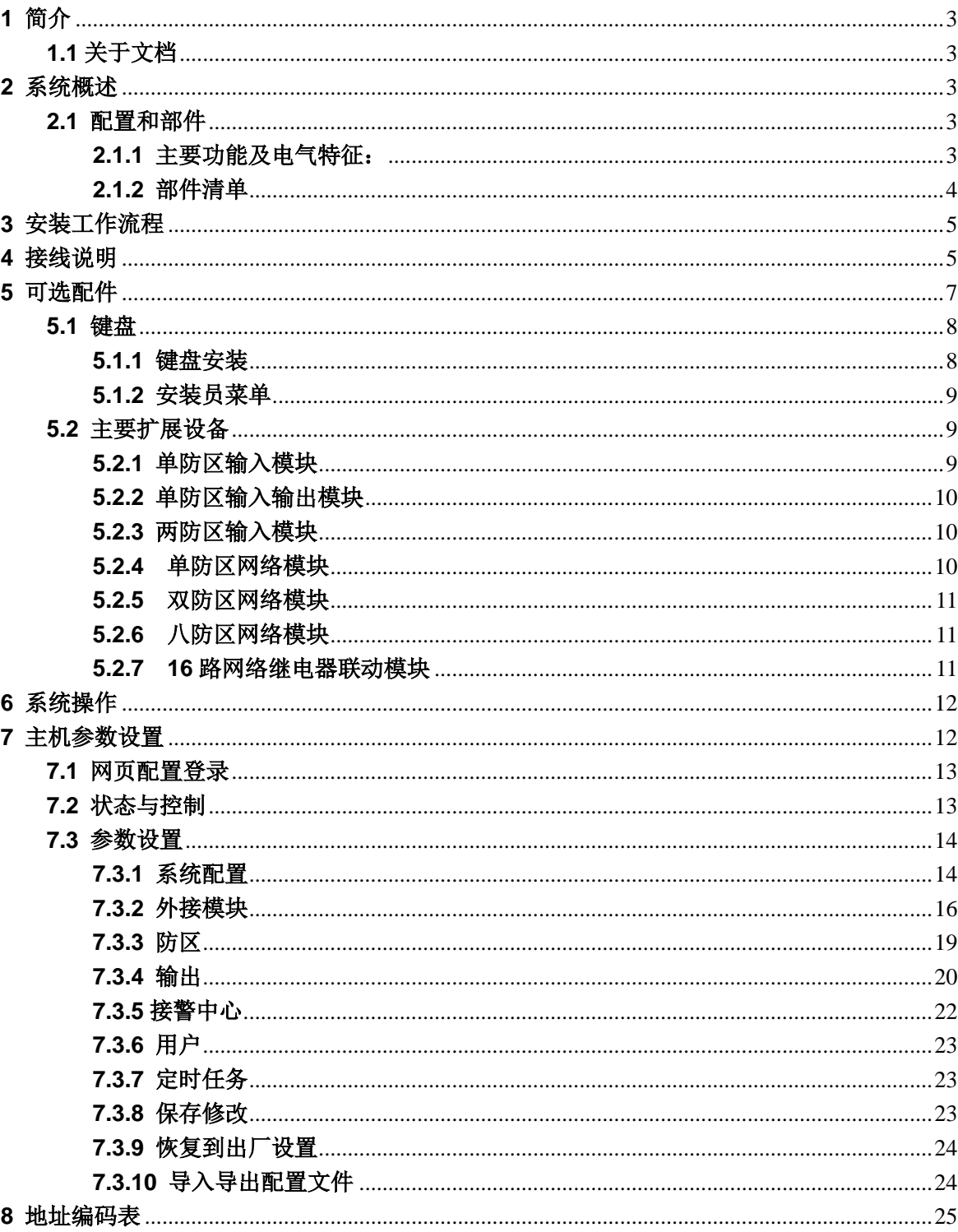

## 目录

## <span id="page-2-0"></span>**1** 简介

本章节包含对本产品文档的介绍,以及其他与文档相关的说明。

## <span id="page-2-1"></span>**1.1** 关于文档

此文档包含经过培训的安装人员正确安装、配置和操作报警主机和所有可选外围设备的指导。在开始安装之 前,请阅读本文档,以确认所用产品的硬件和接线要求。

本文档中全文所用的"报警主机",即防盗报警控制器,即指的是 9500 报警主机。

|1 | 注意! 这些备注内容对于设备的顺利操作和编程很重要。

 $\bigwedge$  警告! 您如果不按照说明操作,则给设备或您自身造成物理损害的风险会加大。

#### 版权

本文档具有知识产权,受版权保护。我公司保留所有权利。

商标

本文档中使用的所有硬件和软件产品名称可能为注册商标,因此应慎重对待。

## <span id="page-2-2"></span>**2** 系统概述

## <span id="page-2-3"></span>**2.1** 配置和部件

该章节包含每个类型的报警主机配置和部件清单。

#### <span id="page-2-4"></span>**2.1.1** 主要功能及电气特征:

#### 主要功能

- 1. 报警主机采用 DC13.8V/2A 供电(出厂标配)。
- 2. 主机支持 8 个键盘(键盘通信距离超过 1000 米时, RVVP3x1.0)。
- 3. 主机自带 8 个板载有线防区,可通过双电阻扩展到 16 个有线防区。
- 4. 通过总线或 IP 网络接口支持扩展到 48 个防区(基础版)或 600 个防区(增强版)。
- 5. 主机支持设置 8 个分区,每个分区可管理若干个防区,且可独立分区操作。
- 6. 主机带有网络接口(100M/10M 自适应,支持千兆网交换机)。
- 7. 主机带有 2 个可编程输出功能,全部是带电有源输出。
- 8. 报警主机带有两路 RS485 总线接口, (支持 RS485、MODBUS)。
- 9. 报警主机支持居家布防及外出布防。
- 10. 主机有多级用户权限,并可对不同客户进行相关授权操作。
- 11. 主机可通过 IP 网络上报 6 个接警中心平台,每个平台可选择想要接收的信息。
- 12. 支持 4G 通讯和电话有线上报接警中心(CID 格式)。

13. 支持无线探测器和遥控器布撤防操作通信(433M)。

#### 电气性能

- 1. 工作电压: DC13.8V 2A
- 2. 主机报警时电流: 600mA
- 3. 报警输出端电流:小于 500mA
- 4. 外观尺寸: 335mm x 275mm x 80mm
- 5. 通信距离:键盘大于 1000 米,总线大于 1000 米
- 6. IP 接口通信: 10M/100M/1000M 自适应。

#### 支持的防区类型和相关说明

- 立即 1 防区:防区在退出延时结束开始, 到撤防前, 触发立即报警。
- 立即 2 防区: 防区从布防操作开始, 到撤防前, 触发立即报警。
- 延时 1 防区:设防状态下触发,按延时时间 1 延时报警,如果延时时段内撤防,不报警。
- 延时 2 防区:设防状态下触发,按延时时间 2 延时报警,如果延时时段内撤防,不报警。

跟随防区:设防状态下触发,如果有延时防区被触发,和延时防区一起延时报警;如果没有延时 防区触发, 立即报警。

24 小时防区: 任何时候触发, 立即报警。

## <span id="page-3-0"></span>**2.1.2** 部件清单

请及时检查你的随机清单,若发现缺失,请及时与你的供应商联系。

- ⚫ 报警主机主板
- 机箱
- 变压器
- ⚫ 机箱钥匙
- EOL 电阻
- ⚫ 合格证
- ⚫ 安装使用说明书

## <span id="page-4-0"></span>**3** 安装工作流程

安装和操作报警主机之前,请阅读这些说明,不遵循这些步骤可能导致设备无法正常运行。 我公司不对任何不正确安装、测试、或维护的设备负责。

此文档不包含本地要求和安全方面的特别信息,除非是对操作设备必要的信息才会提供。确保您 熟悉您所在地区所有安全相关的过程和规章制度,包括发生报警时采取什么行动,发生火灾时首 先采取哪些措施。

## <span id="page-4-1"></span>**4** 接线说明

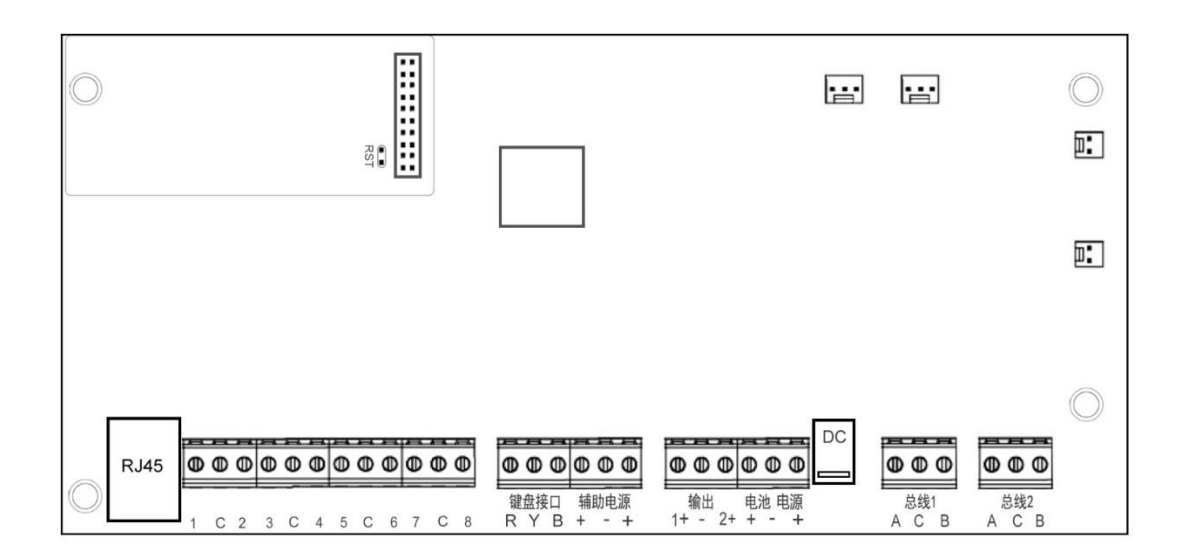

#### **1)** 网络接口

主机内置的 IP 网络接口,通过此接口可直接与电脑或 IP 网络扩展设备相连,实现电脑配置管理 和网络联网报警。

#### **2)**主板自带防区与探测器的连接方法

主机自带 8 个有线端子可以接 8 个有线探测器, 通过编程设置为无电阻(常开/常闭)、1 K 线 尾电阻(常开/常闭)、双防区(常开/常闭):常用接线方法如下:

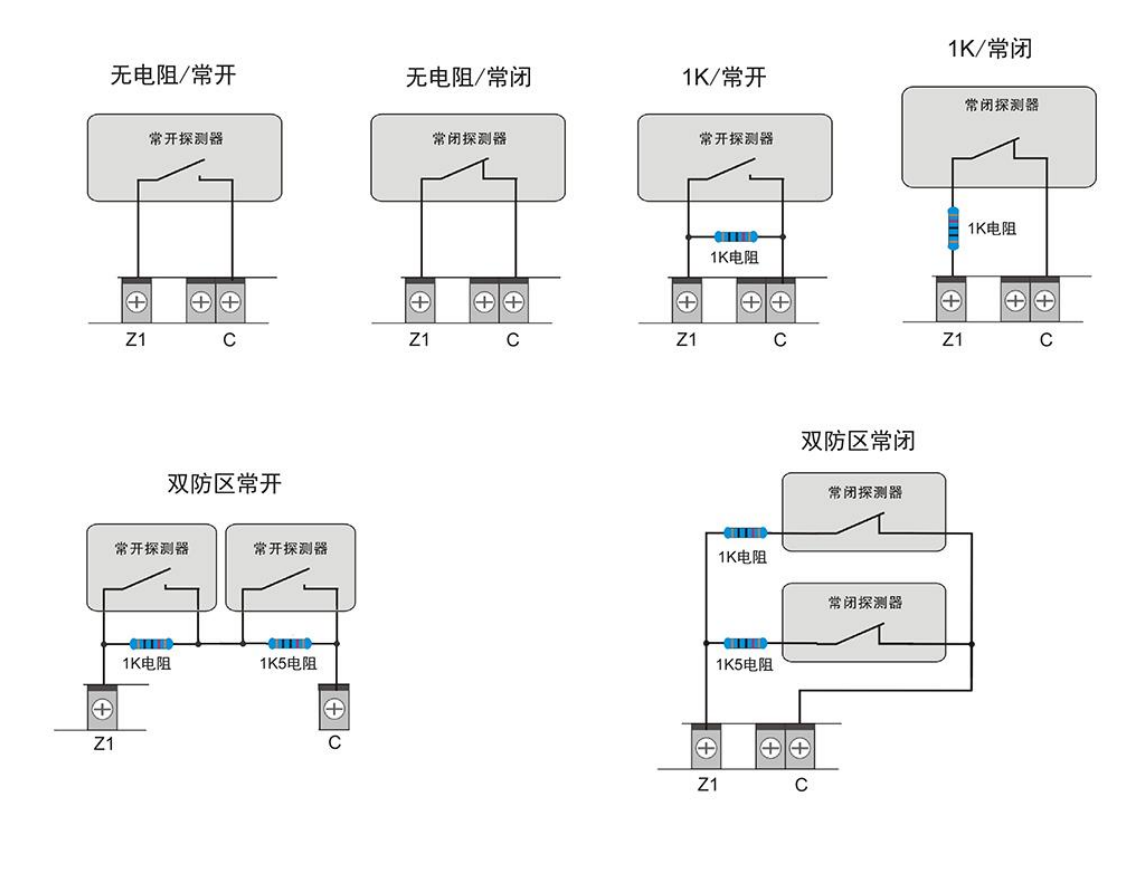

#### **3)** 键盘接口

R、Y、B 用于接控制键盘,主机支持外接 8 个键盘。

#### **4)** 辅组电源

主机提供两路 DC12V 1A 电源输出,可给外部设备供电。

#### **5)**输出接口

自带两路可编程输出接口,12VDC 有源输出。

#### **6)** 电池接口

一个 12 V 密封铅酸可充电电池(仅使用密封铅酸电池),系统提供电池自动充电、电池低电压检 测及过放保护,将提供备用电源以在主(交流)电源中断期间维持系统运转。

#### **7)** 电源输入接口

采用 DC13.8V 2A 电源, 通过 2.1DC 接口或电源 (+-)接线端子, 给主机提供电源。

#### **8)** 总线通讯接口

报警主机提供两组 RS485 扩展接口,外接模块通过该接口和主机通讯:

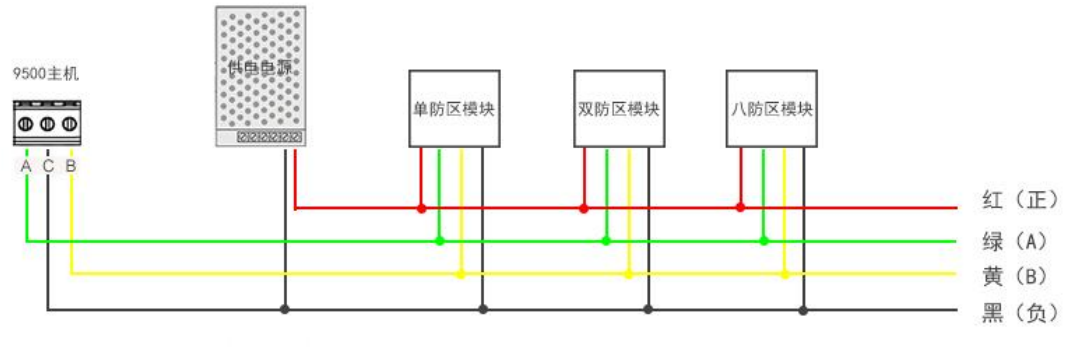

RS485总线接口1与接口2相同, 最长1200m

为确保总线设备通信的稳定性,请严格按照各项要求规划和实施布线,建议总线链路采用"手拉 手"布线结构,不宜有过长分支或采用星型布线;选用稳定开关电源为总线设备供电,为增强总 线设备通信的抗干扰能力,建议将外部供电电源负极与主机 RS485 总线接口端子的 C 联接起来。

## <span id="page-6-0"></span>**5** 可选配件

提供多种可供与报警主机配套使用的配件,这些设备可以增强特定功能,方便用户灵活应用。

- ⚫ 控制键盘
- ⚫ 单防区输入模块
- ⚫ 单防区输入输出模块
- ⚫ 双防区输入模块
- ⚫ 八防区扩展模块
- ⚫ 单防区网络扩展模块
- ⚫ 双防区网络扩展模块
- ⚫ 八防区网络扩展模块
- ⚫ 继电器联动模块

<span id="page-7-0"></span>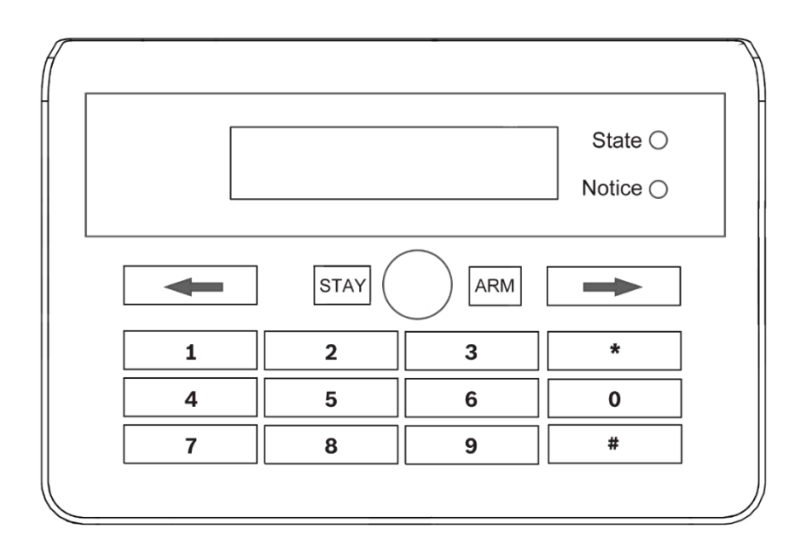

## <span id="page-7-1"></span>**5.1.1** 键盘安装

设置键盘为合适的地址,装好后背板,连线到报警主机,然后将键盘装在后背板上。

警告!键盘接线时必须在断电情况下进行,否则可能导致设备损坏! ΛN

#### 键盘地址设置方法:

上电前,按住键盘上的某一个数字不放、上电等 3 秒、松开、所按数字的就是该键盘地址。

报警主机至多支持8个键盘,当多个键盘在同一系统,每个键盘必须唯一地址,地址为 1-8。

#### 安装键盘

1、将键盘底座安装在墙上。

2、通过安装支架将需要的线缆拉出。

#### 连接到报警主机

将键盘上标记为 R、Y、B 的接线端子对应连接至报警主机;可通过从报警主机到每个键盘并联 接线的方式、或者键盘到键盘接线。所有设备连接到主机的线缆总长最长为 500 米(1.0 平方毫 米)。

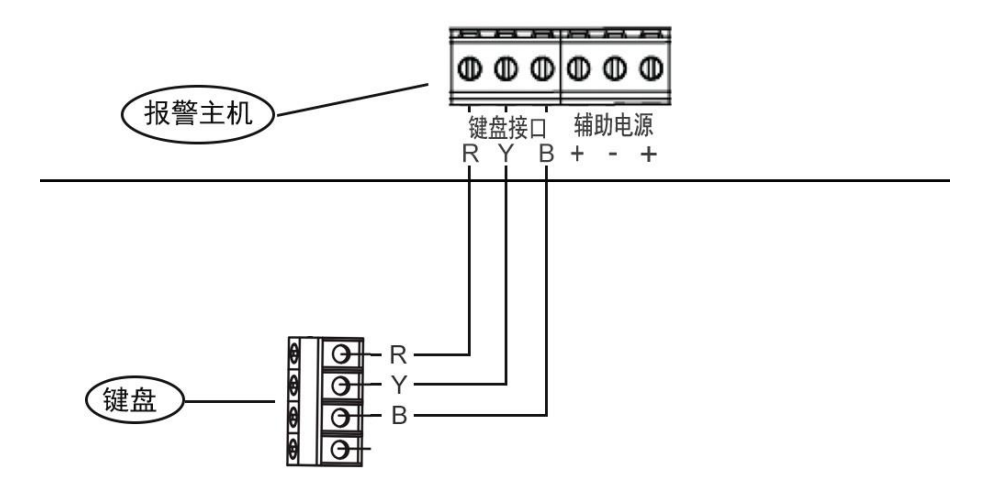

#### <span id="page-8-0"></span>**5.1.2** 安装员菜单

安装员码: 9876 (仅用于设置参数,需获得管理员授权,授权后才可进入设置参数及操作) 管理员码: 1234 (用于对安装员授权,仅能修改少部分参数,可对主机进行绝大多数操作) 用户密码: 2580 (用于系统撤布防或旁路操作,权限由安装员或管理员分配限制) 安装员码仅一个(可修改);其他码可有多个,其他码权限由管理员进行配置; 若忘记安装员密码及管理员密码,则可按照下列步骤恢复默认: 1、报警主机上电之后 30 秒之内按下主机上 RST 键 3 秒钟再松开(报警主机临时分配安装员密

码 9876 和管理员密码 1234):

2、进入系统后立即修改安装员密码和管理员密码(120 秒之后临时安装员密码及管理员密码将 失效);

## <span id="page-8-1"></span>**5.2** 主要扩展设备

#### <span id="page-8-2"></span>**5.2.1** 单防区输入模块

单防区输入模块提供 1 个常闭型输入的总线通信模块,适用于防区比较分散的场合(如周界防范)。

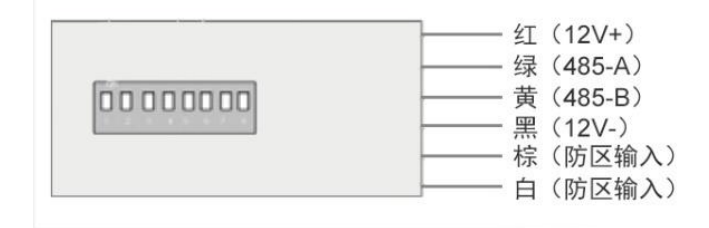

## <span id="page-9-0"></span>**5.2.2** 单防区输入输出模块

单防区输入输出模块提供 1 个常闭型输入和 1 个开关量输出的总线通信模块,适用于防区比较 分散又需要对应现场控制输出的场合。

#### 接线说明:

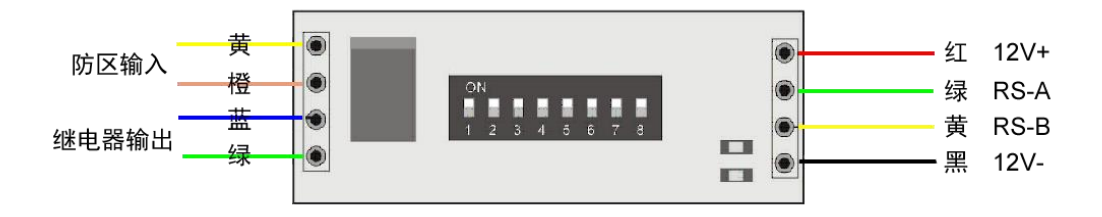

## <span id="page-9-1"></span>**5.2.3** 两防区输入模块

双防区扩展模块提供 2 个常闭型输入的总线通信模块,适用于防区比较分散场合(如周界防范)。

#### 接线说明:

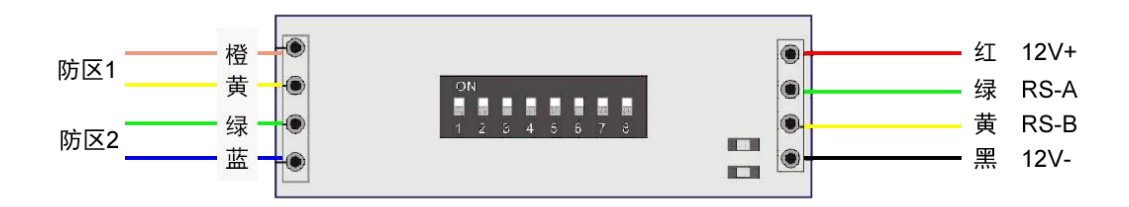

## <span id="page-9-2"></span>**5.2.4** 单防区网络模块

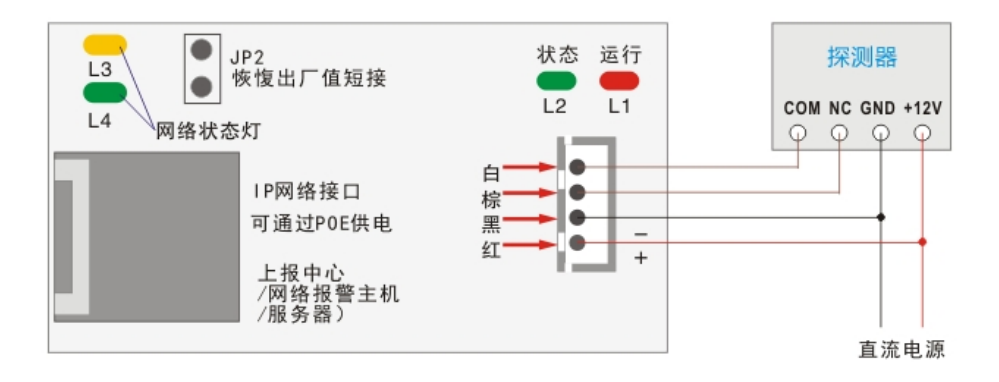

#### <span id="page-10-0"></span>**5.2.5** 双防区网络模块

IP 网络的物联网通信扩展模块,可接入 2 个有线防区,支持 1 路有源输出,可通过局域网与网 络报警主机或报警管理软件联网

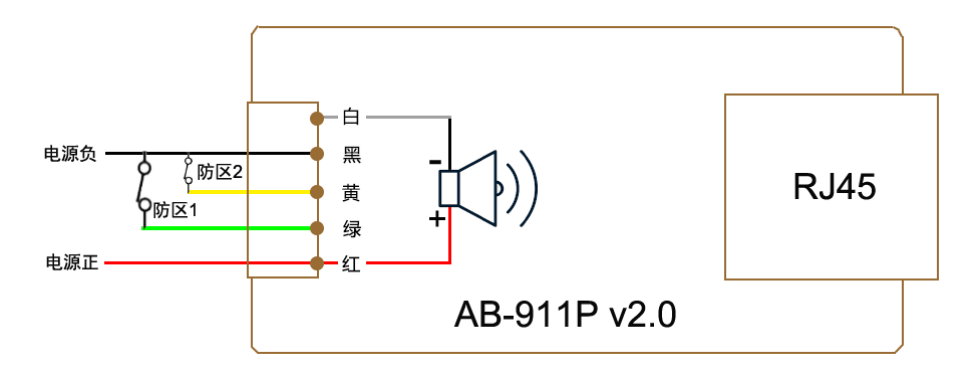

#### <span id="page-10-1"></span>**5.2.6** 八防区网络模块

IP 网络的物联网通信扩展模块,可接入 8 个有线防区,可通过局域网与网络报警主机或报警管

理软件联网

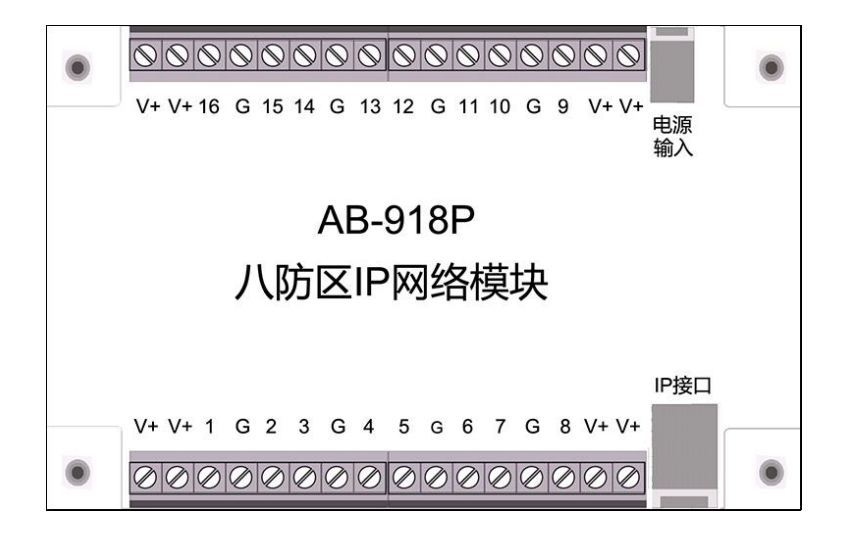

#### <span id="page-10-2"></span>**5.2.7 16** 路网络继电器联动模块

16 路开关量输出(无源)或有源输出(可驱动 led 灯),通过网络通讯口与报警系统配套使用, 实现一对一,多对一,一对多的联动输出;适用于报警联动视频、制作电子地图(沙盘)等。

## <span id="page-11-0"></span>**6** 系统操作

- 系统布防:用户码 + ARM
- 系统撤防: 用户码 + #
- 居家布防: 用户码 + STAY
- 对所有分区进行布防: 用户码 + \* + 0 + ARM
- 对所有分区进行撤防: 用户码 + \* + 0 +#
- 对某个分区进行布防: 用户码 +\* + 分区号 + ARM
- 对某个分区进行撤防: 用户码 +\* + 分区号 + #
- 旁路防区:用户码+ \* +11 + #, 讲入旁路模式,输入防区号+#, 可重复操作多个防区旁路。
- 取消旁路:用户码+\*+12+#,进入取消旁路模式,输入防区号+#,可重复操作多个防区旁路。
- 查看当前报警主机 IP: 仅管理员码(或安装员码) + \* + 13 +#。
- 管理员给安装员授权:管理员码 + \* +15 +#, 授权后安装员才可对系统进行参数设置。
- 清除当前显示的报警记录: 用户码+ \* + 20 +#
- 显示之前的报警记录: 用户码 + \* + 21 +#
- 隐藏故障信息:管理员码 + \* + 22 + #
- 显示故障信息: 管理员码 + \* + 23 + #
- 系统测式模式: 管理员码(或安装员码) + \* +24 #.
- 退出测式模式或重启: 管理员码(或安装员码) + \* + 999 +#
- 主机恢复出厂默认值:安装员码 + \* + 995599 #
- 增加遥控器: 管理员码+ \* + 30 +#, 输入序号 (1/2/3/4) #, 按遥控器撤防键。
- 删除遥控器: 管理员码+ \* + 31 +#, 输入序号 (1/2/3/4) #, 对应遥控器被删除。
- 打开联动继电器:用户码 +\*+2000 + #

关闭联动继电器:用户码+\*+1000 + #

## <span id="page-11-1"></span>**7** 主机参数设置

AB-9500 报警主机所有参数设置均需经电脑或手机端(当前版本暂不支持键盘编程),通过浏 览器访问报警主机并进行相关参数的设置。

## <span id="page-12-0"></span>**7.1** 网页配置登录

1、报警主机出厂默认 IP 为: 192.168.1.210, 也可使用搜索工具 RIPC(2.0)搜索出当前报警主 机,并将其 IP 地址修改成与当前电脑同一网段的 IP;

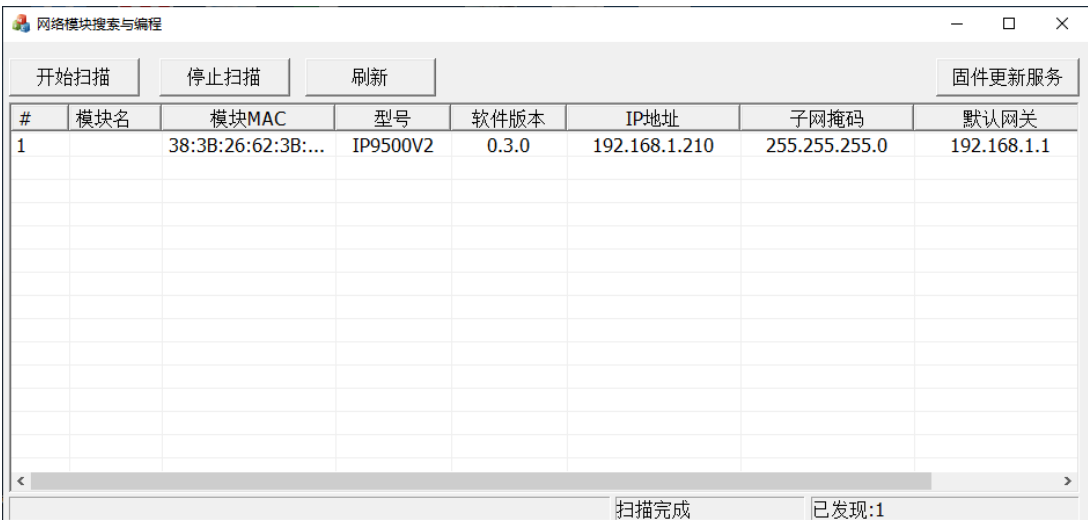

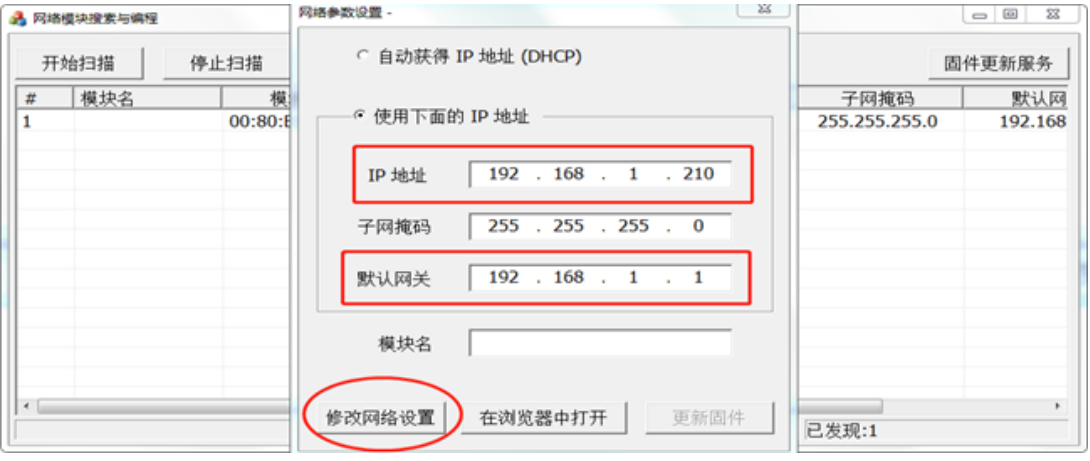

2、在键盘上授权,输入【1234\*15#】(出厂默认管理员密码 1234),键盘上显示维护模式; 3、打开浏览器(仅支持 GOOGLE 浏览器、火狐浏览器(FIREFOX)、360 浏览器、UC 浏览 器(手机端)、苹果 Safari 浏览器,暂不支持 IE, QQ 等浏览器),输入报警主机 IP 地址登陆 网页,用安装员码 9876 登录设置主机参数。

## <span id="page-12-1"></span>**7.2** 状态与控制

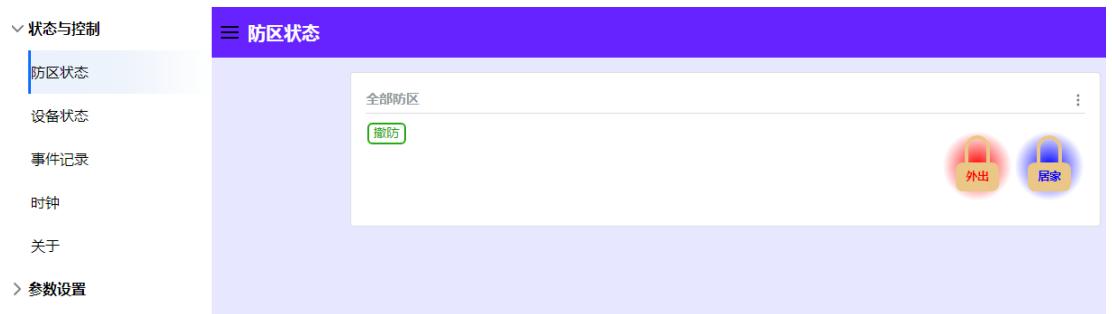

防区状态:显示当前所有防区信息。设备状态:显示所有设备当前信息。事件记录:显示所有记 录信息。时钟: 设置系统时钟信息, 点设置主机时钟可使报警主机时间与电脑同步。关于: 显示 版本信息、产品信息、网络信息。

## <span id="page-13-0"></span>**7.3** 参数设置

## <span id="page-13-1"></span>**7.3.1** 系统配置

点右上角三点符号弹出界面可配置具体参数,完成后关闭界面,保存修改;

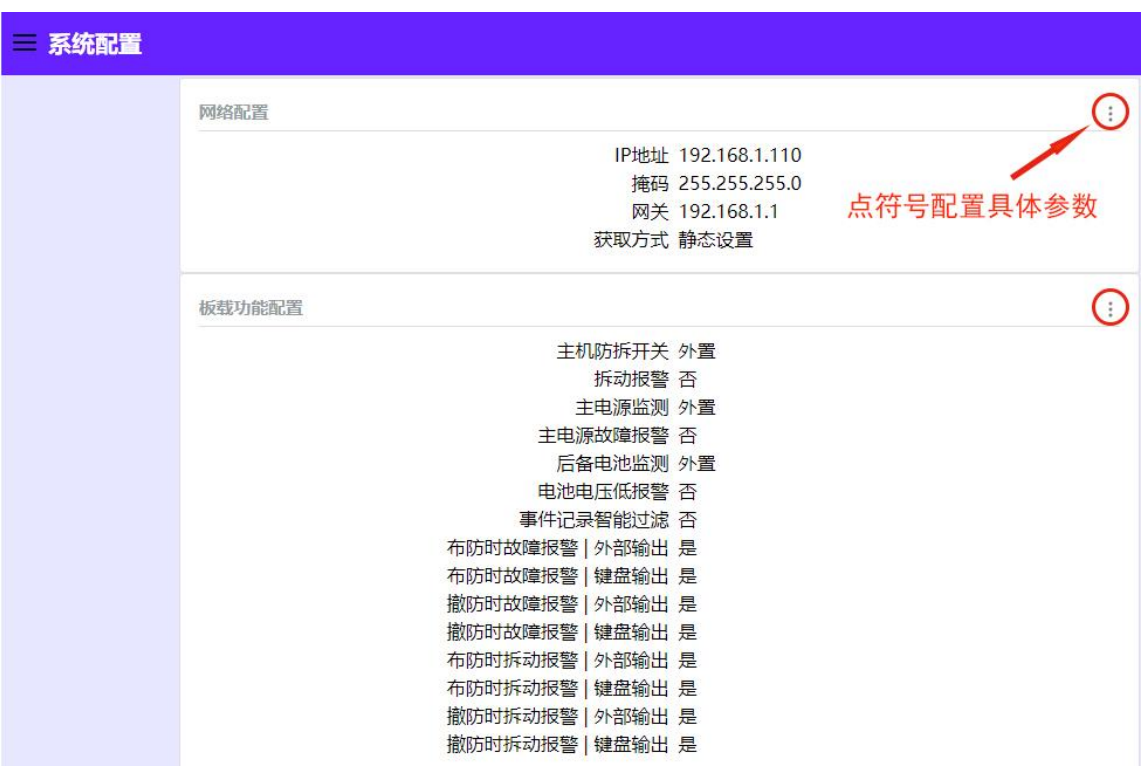

网络配置:

点【网络配置】右上角三点符号弹出界面配置具体参数,完成后关闭界面,点主菜单【保存修改】;

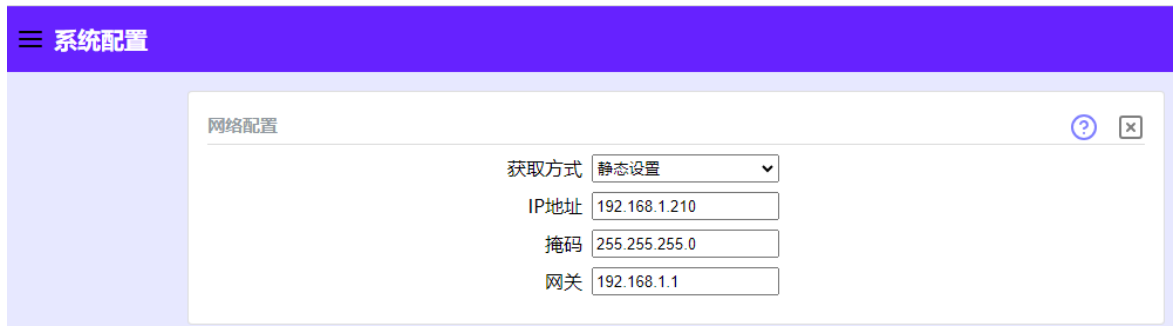

## 板载功能配置:

点【板载功能配置】右上角三点符号弹出界面配置具体参数,完成后关闭界面,点主菜单【保存 修改】;

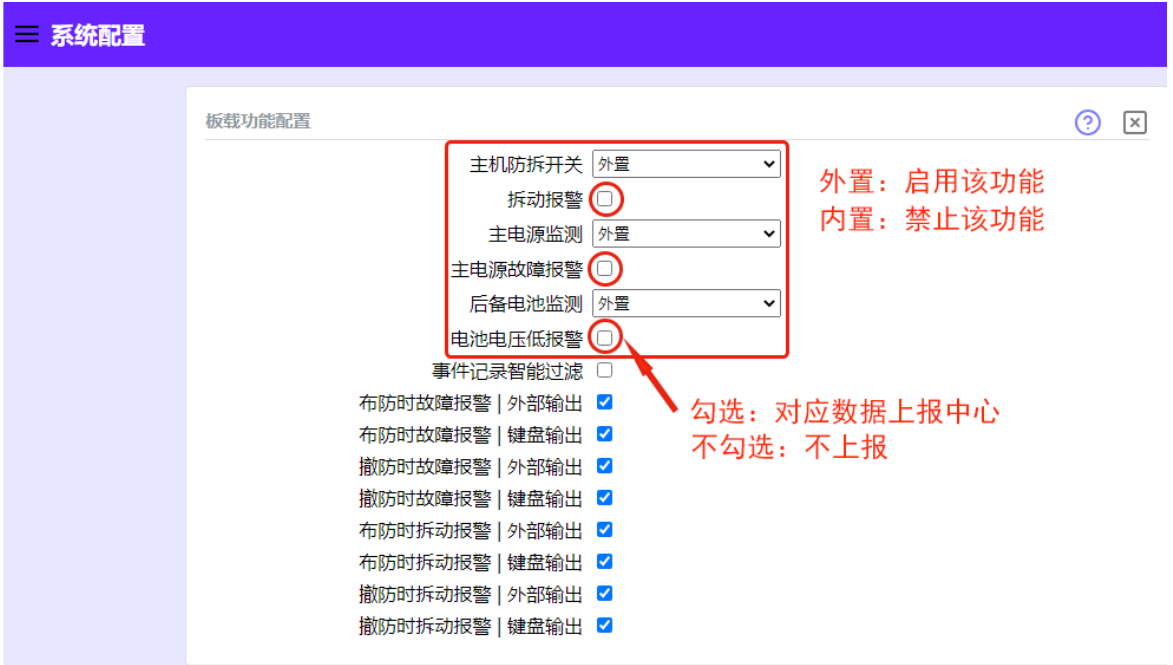

## <span id="page-15-0"></span>**7.3.2** 外接模块

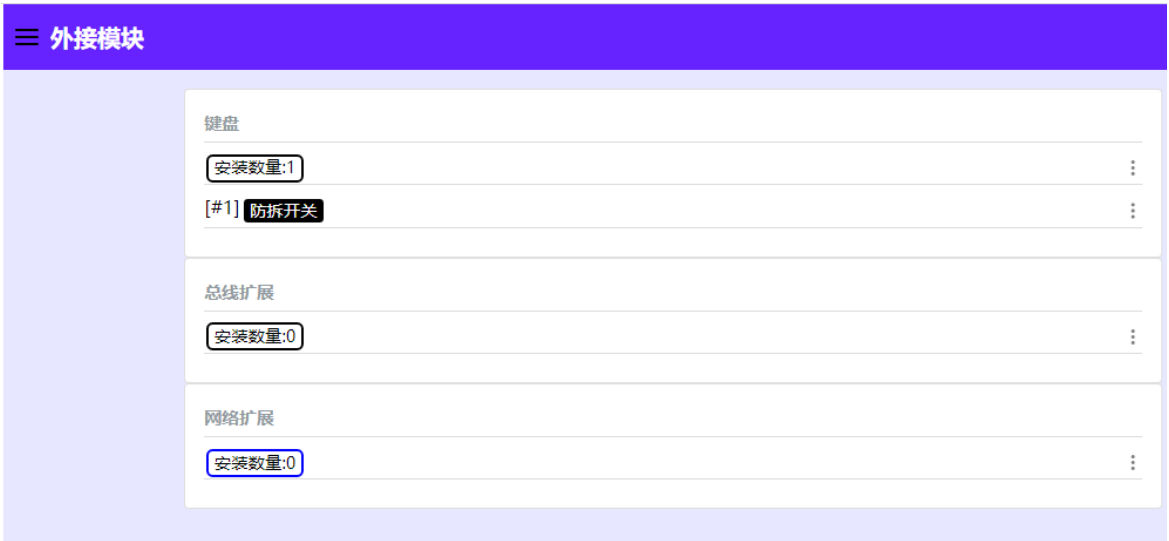

#### 键盘

点【安装数量】右边三点符号弹出界面配置具体所接键盘数量,完成后关闭界面,点主菜单【保 存修改】;

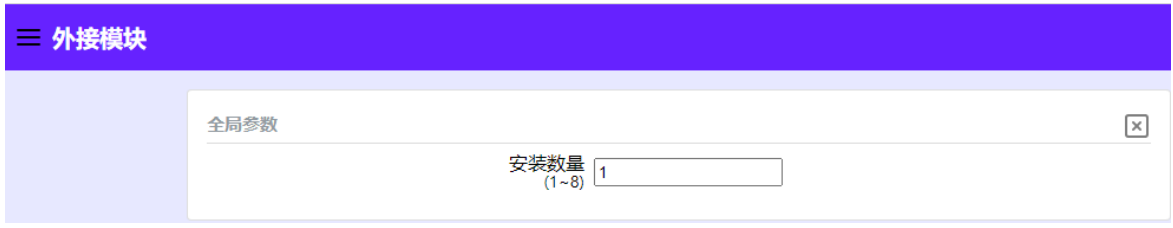

## 总线扩展

1:配置模块数量;点【安装数量】右边三点符号弹出界面配置主机所接模块数量、类型、监测 时间,完成后关闭回到主界面;

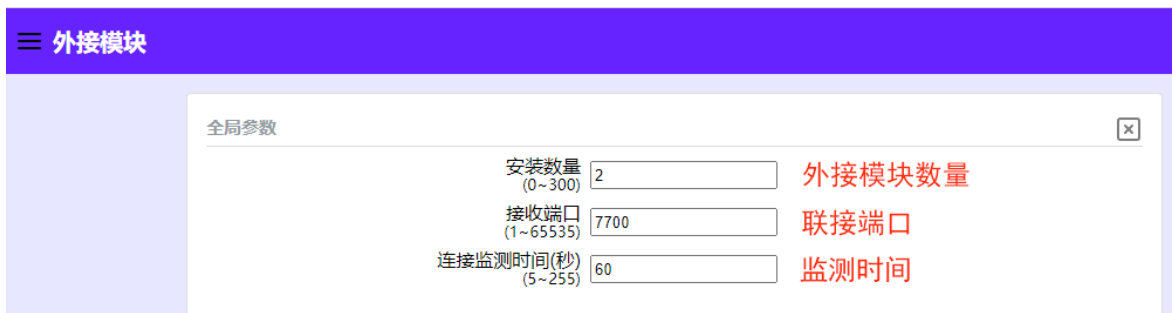

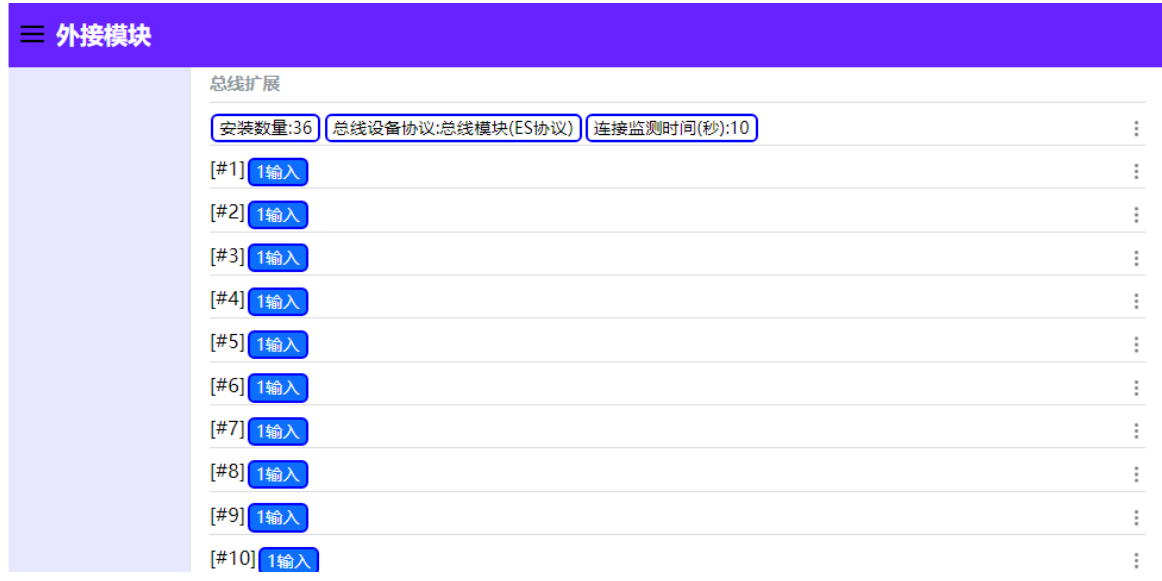

2: 启用网络设备;点【#1】右边三点符号弹出界面配置模块输入类型(连续相同类型模块可以 批量设置);

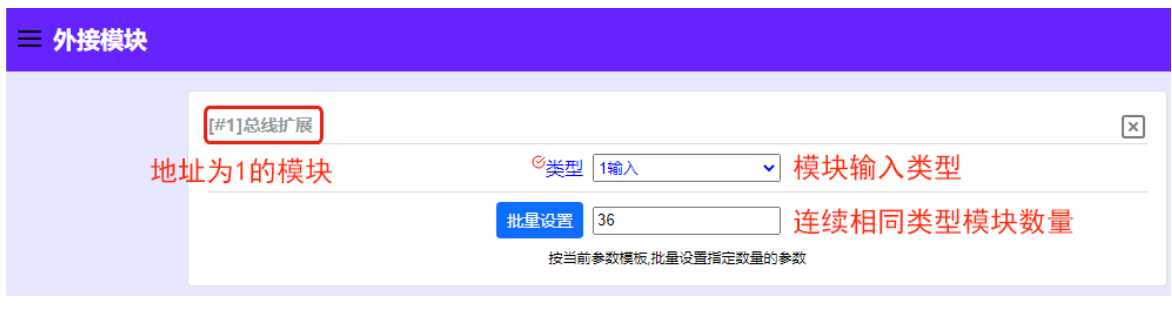

批量设置:当从该地址起有连续多个相同类型的模块,则可使用批量设置功能一次完成配置;

步骤 1:选择类型;

步骤 2: 输入连续相同类型模块的数目;

步骤 3: 在类型前的小圆圈上勾选;

步骤 4: 点批量设置按钮;

注:外接模块的地址必须与报警主机里设置的地址相对应;例设置了 1#模块,总线上必须要接 地址为 1 的模块。

#### 网络扩展

1:配置模块数量;点【安装数量】右边三点符号弹出界面配置主机所接模块数量、类型、监测 时间,完成后关闭回到主界面;

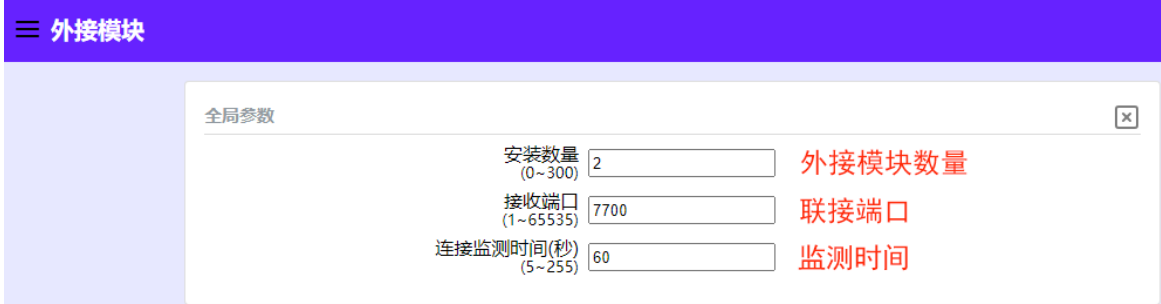

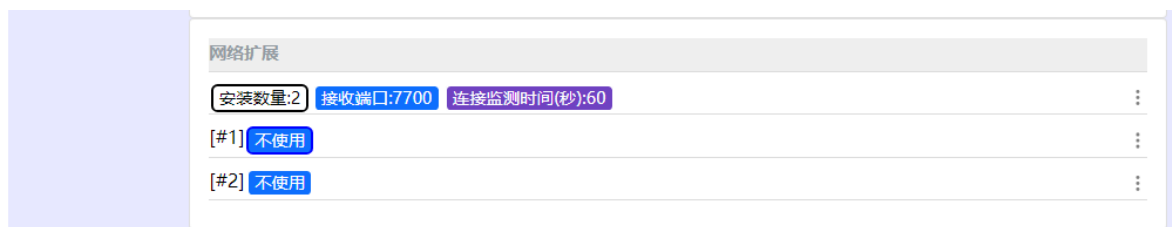

2: 启用总线设备;点【#1】右边三点符号弹出界面配置模块输入类型(连续相同类型模块可以 批量设置);

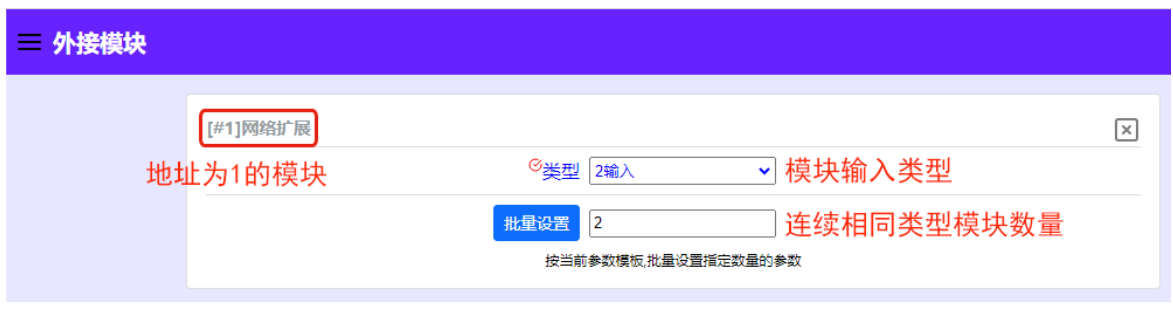

批量设置:当从该地址起有连续多个相同类型的模块,则可使用批量设置功能一次完成配置;

步骤 1:选择类型;

步骤 2:输入连续相同类型模块的数目;

步骤 3: 在类型前的小圆圈上勾选;

步骤 4:点批量设置按钮;

注:外接模块的地址必须与报警主机里设置的地址相对应。

## <span id="page-18-0"></span>**7.3.3** 防区

报警主机是以防区为中心的系统结构,启用了外接模块后,还需把每个防区关联外接设备上;防 区的多种属性(立即、延时 1、延时 2、24 小时)可在这一部分进行设置。

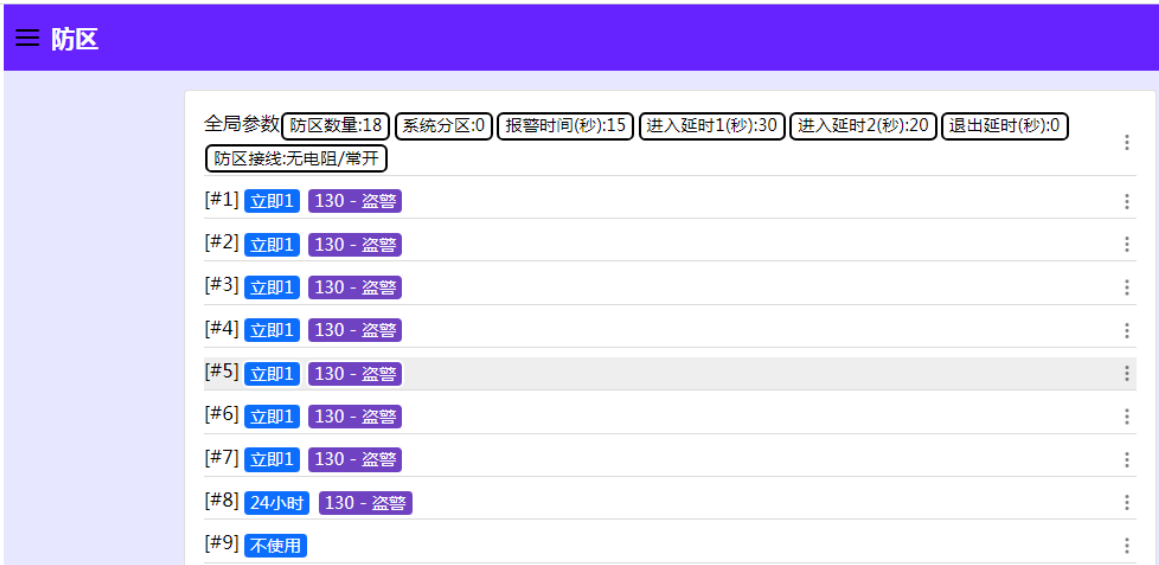

#### 防区全局参数

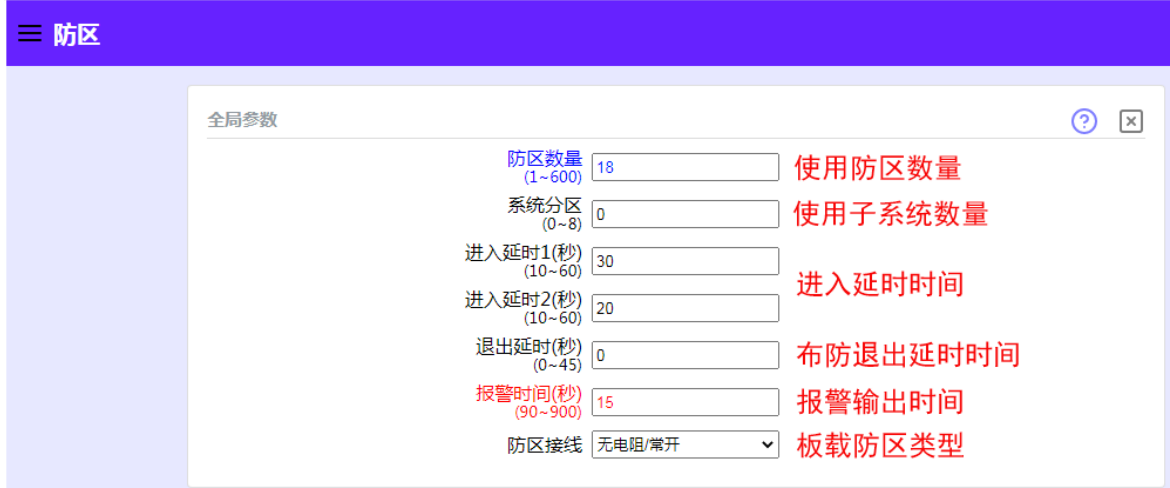

## 防区参数设置

设置防区类型、报告码、内部防区、静音报警、探头监测时间、所属分区、信号来源等防区信息。

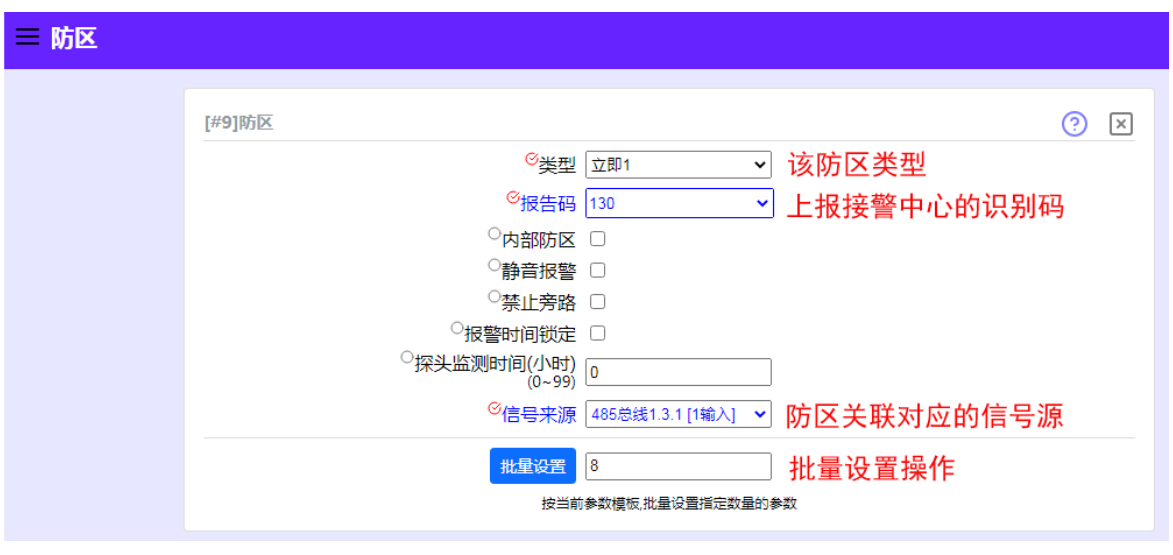

若启用板载防区,该 8 个防区自动占用防区 1 至防区 8。

## <span id="page-19-0"></span>**7.3.4** 输出

系统可根据不同的触发事件,做出相关联动特性,任意一个防区可联动到任意一个输出上。

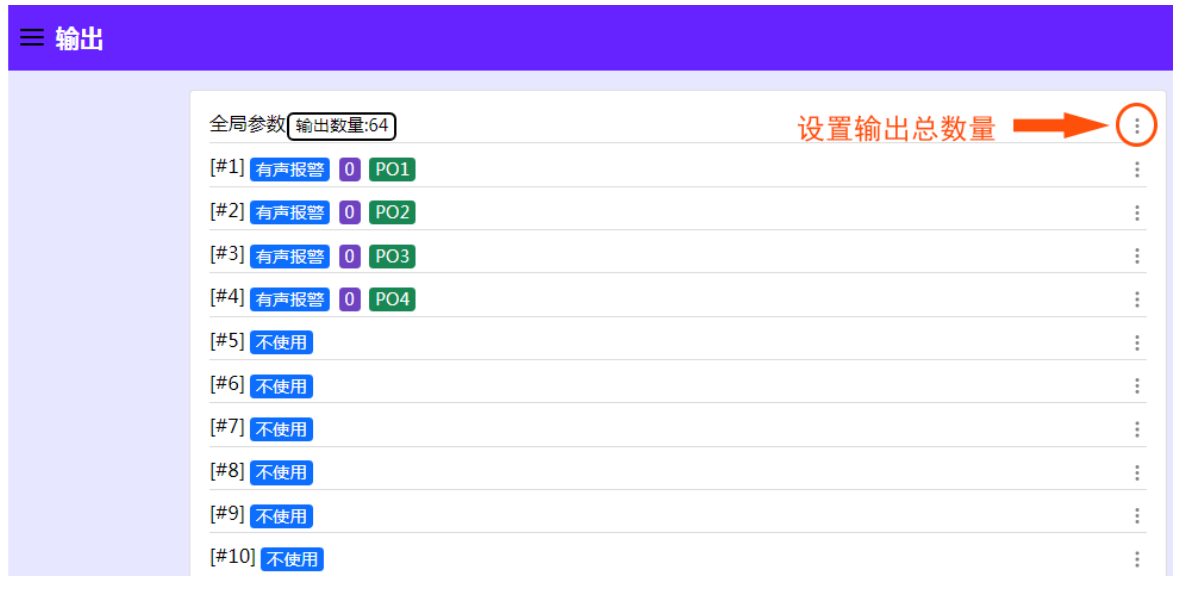

 $\overline{\mathbf{i}}$ 首先在全局参数设置输出总数,才可以配置下面每个点输出;板载输出在1#至 2#。

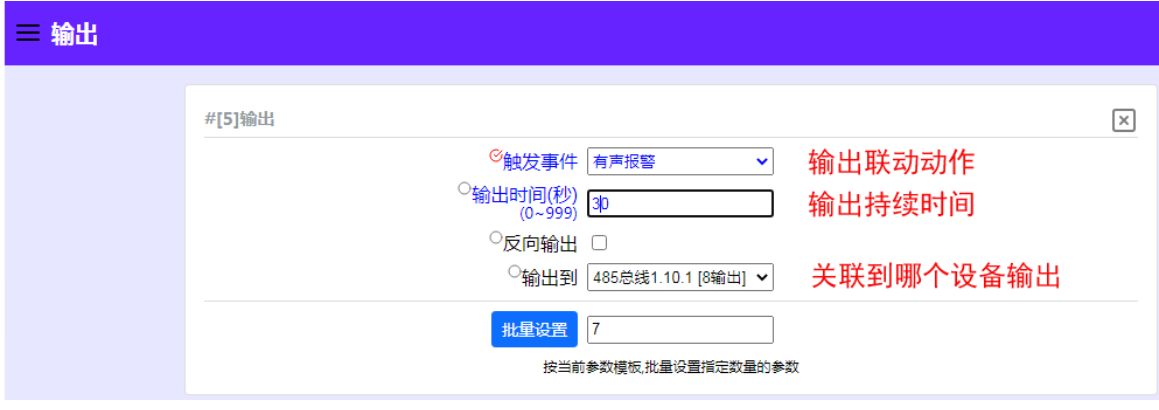

 $\mathbf{i}$ 必须在外接模块设置有输出设备,才可以在这里关联到哪个设备输出!

输出事件类型 (有 10 种不同的输出事件类型可供选用):

不使用:禁用输出功能。

有声报警:任何一个防区触发,持续输出动作信号:

有声报警**+**布撤防提示:任何一个防区触发,该输出将动作输出,同时在系统布撤防时该输出短暂动作一次, 输出信号。

静音报警:键盘没有输出报警音。

全部布防:当系统布防时持续输出将动作信号,在系统撤防后该输出复位。

分区布防:当分区布防时持续输出动作信号, 在分区撤防后该输出复位。

防区触发:不管系统是否布防,只要关联的防区被触发就输出动作信号;关联的防区恢复输出复位。

防区报警:关联的防区触发,持续输出信号。

防区触发,撤防复位:关联的防区触发输出动作信号,在系统撤防后,该输出将复位。

常闭合: 主板自带输出一直闭合有源输出。

## <span id="page-21-0"></span>**7.3.5** 接警中心

报警主机可同时上报 6 个接警中心,每个中心按需设置

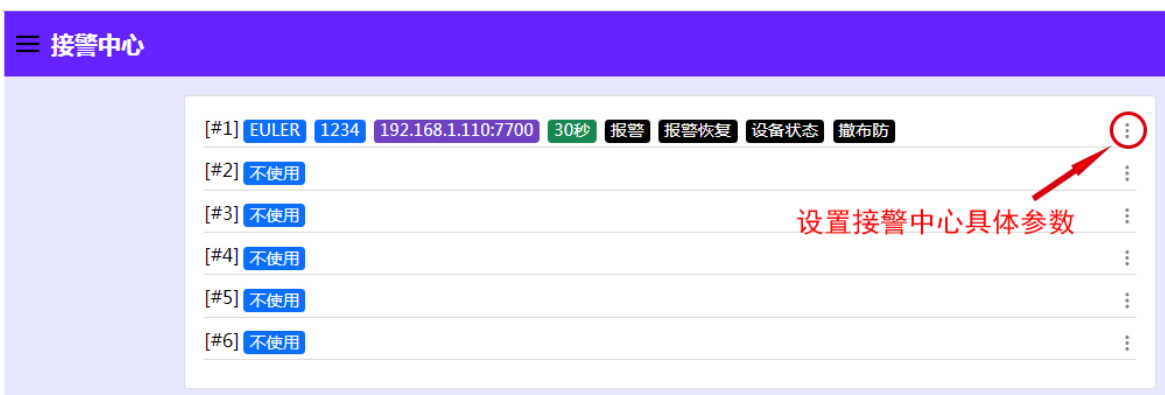

## 三 接警中心

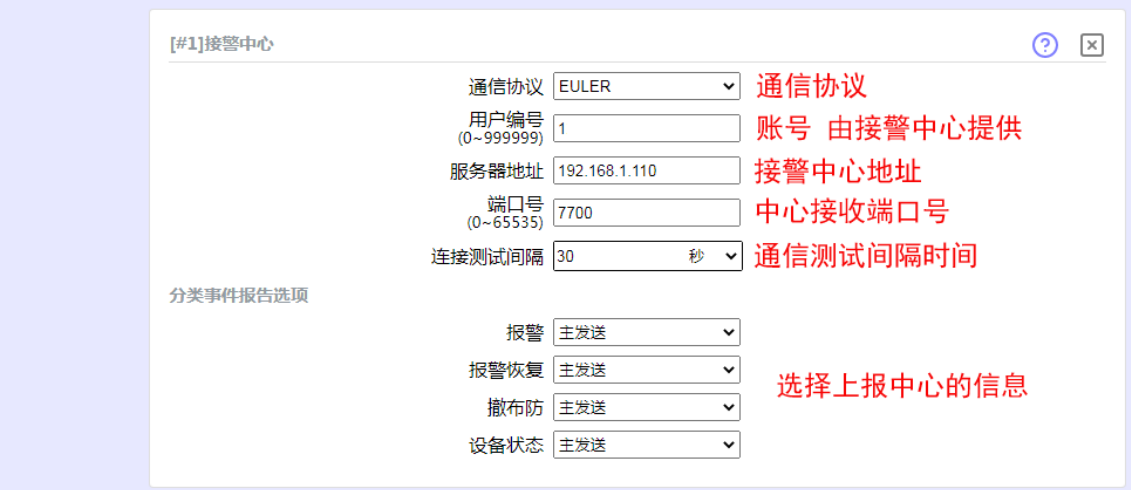

#### 常用到的通信协议

**CID**:通过电话线方式上报中心接警机; **EULER**:上报到 CMS5000 报警管理软件; **SIA DC09**:上报到 SIA 云服务平台; **MTA**:上报到迈特安(海康综合平台);

<span id="page-22-0"></span>![](_page_22_Picture_37.jpeg)

 $\begin{bmatrix} \bullet \\ \bullet \end{bmatrix}$  安装员只能修改自己的密码, 管理员可以修改管理员密码和用户密码!

## <span id="page-22-1"></span>**7.3.7** 定时任务

自动定时布撤防能力,系统可以设定 4 个时间任务并按周循环,按计划对系统进行自动设防或 撤防,且支持周六、周日全天侯布防。

![](_page_22_Picture_38.jpeg)

![](_page_22_Picture_39.jpeg)

## <span id="page-22-2"></span>**7.3.8** 保存修改

所有参数修改完之后,一定要记得保存修改,相关参数才能使修改后的参数下载到报警主机,之 后报警主机会自动重启,并会要求网页重新登陆。

#### <span id="page-23-0"></span>**7.3.9** 恢复到出厂设置

恢复出厂设置,可以把主机所有参数恢复到出厂状态,请谨慎使用!!!

## <span id="page-23-1"></span>**7.3.10** 导入导出配置文件

为了方便快速的完成参数设置,报警主机还具有将所有参数导出与导入的功能,对于一些不熟悉 这款主机的用户,可将对应参数导出发给更为专业的服务人员,由技术服务人员将所有参数设置 好之后再导入主机,可快速完成相关功能设置。

## <span id="page-24-0"></span>地址编码表

地址编码表

| 地                                | ● =拨 码 开 关<br>闭合<br>(0 N)<br>址 |                   |                |                        |                                      |                        |                     |                  |  |            | ● =拨 码 开 关<br>地<br>闭合<br>(0 N)<br>址 |                        |                                             |                            |                        |                        |                         |                  |                                                                                                    | ● =拨 码 开 关<br>地<br>闭合<br>(0 N)<br>址 |                |                |                  |                        |                        |                        |                        |                  | 地          | ● =拨 码 开 关<br>闭合<br>(0 N)<br>址 |                                                           |                        |                  |                                      |                        |                       |           |
|----------------------------------|--------------------------------|-------------------|----------------|------------------------|--------------------------------------|------------------------|---------------------|------------------|--|------------|-------------------------------------|------------------------|---------------------------------------------|----------------------------|------------------------|------------------------|-------------------------|------------------|----------------------------------------------------------------------------------------------------|-------------------------------------|----------------|----------------|------------------|------------------------|------------------------|------------------------|------------------------|------------------|------------|--------------------------------|-----------------------------------------------------------|------------------------|------------------|--------------------------------------|------------------------|-----------------------|-----------|
|                                  | 开关状态                           |                   |                |                        |                                      |                        |                     |                  |  |            | 开关状态                                |                        |                                             |                            |                        |                        |                         |                  |                                                                                                    |                                     | 开关状态           |                |                  |                        |                        |                        | 开关状态                   |                  |            |                                |                                                           |                        |                  |                                      |                        |                       |           |
|                                  |                                | $1 \mid 2 \mid 3$ |                | 4                      | 5                                    |                        | $6 \mid 7$          | $\,$ 8 $\,$      |  |            | 1                                   | $\overline{2}$         | $\mathbf{3}$                                | 4                          | 5 <sup>1</sup>         | 6                      | $7\phantom{.0}$         | $\,$ 8           |                                                                                                    |                                     | 1 <sup>1</sup> | $\overline{2}$ | $^3\,$           | 4                      | $\overline{5}$         |                        | $6 \mid 7$             | 8                |            | 1                              | $\overline{2}$                                            | 3 <sup>1</sup>         | 4                | $5 \mid 6$                           |                        | 7                     | 8         |
| $\mathbf{0}$                     |                                |                   |                |                        |                                      |                        |                     |                  |  | 64         |                                     | $\bullet$              |                                             |                            |                        |                        |                         |                  |                                                                                                    | 128                                 | $\bullet$      |                |                  |                        |                        |                        |                        | ٠                | 192        | $\bullet$                      | $\bullet$                                                 |                        |                  |                                      |                        |                       |           |
| $\overline{1}$<br>$\overline{2}$ |                                |                   |                |                        |                                      |                        | ٠                   | ٠                |  | 65<br>66   |                                     | ٠<br>٠                 |                                             |                            |                        |                        | ٠                       | ٠                |                                                                                                    | 129<br>130                          | $\bullet$<br>٠ |                |                  |                        |                        |                        | $\bullet$              | ٠                | 193<br>194 | ٠<br>٠                         | $\bullet$<br>٠                                            |                        |                  |                                      |                        | ٠                     | ٠         |
| $\mathbf{3}$                     |                                |                   |                |                        |                                      |                        | ٠                   | ٠                |  | 67         |                                     | $\bullet$              |                                             |                            |                        |                        | ٠                       | ٠                |                                                                                                    | 131                                 | ٠              |                |                  |                        |                        |                        | $\bullet$              | $\bullet$        | 195        | $\bullet$                      | ٠                                                         |                        |                  |                                      |                        | ٠                     | $\bullet$ |
| $\overline{4}$                   |                                |                   |                |                        |                                      | ٠                      |                     |                  |  | 68         |                                     | $\bullet$              |                                             |                            |                        | ۰                      |                         |                  |                                                                                                    | 132                                 | $\bullet$      |                |                  |                        |                        | ۰                      |                        |                  | 196        | ٠                              | ٠                                                         |                        |                  |                                      | $\bullet$              |                       |           |
| 5                                |                                |                   |                |                        |                                      | $\bullet$              |                     | ٠                |  | 69         |                                     | $\bullet$              |                                             |                            |                        | $\bullet$              |                         | ٠                |                                                                                                    | 133                                 | ٠              |                |                  |                        |                        | ٠                      |                        | ٠                | 197        | ۰                              | ٠                                                         |                        |                  |                                      | $\bullet$              |                       | $\bullet$ |
| $\,$ 6                           |                                |                   |                |                        |                                      | ٠                      | ٠                   |                  |  | 70         |                                     | ٠                      |                                             |                            |                        | ٠                      | $\bullet$               |                  |                                                                                                    | 134                                 | ٠              |                |                  |                        |                        | ٠                      | ٠                      |                  | 198        | ٠                              | ٠                                                         |                        |                  |                                      | ٠                      | ٠                     |           |
| $\overline{7}$<br>8              |                                |                   |                |                        | $\bullet$                            | $\bullet$              | $\bullet$           | $\bullet$        |  | 71<br>72   |                                     | ٠<br>$\bullet$         |                                             |                            | $\bullet$              | ٠                      | $\bullet$               | ٠                |                                                                                                    | 135<br>136                          | ٠<br>٠         |                |                  |                        | $\bullet$              | ٠                      | $\bullet$              | ٠                | 199<br>200 | ٠<br>٠                         | $\bullet$<br>$\bullet$                                    |                        |                  | ٠                                    | ٠                      | $\bullet$             | ٠         |
| $\overline{9}$                   |                                |                   |                |                        | ٠                                    |                        |                     | ۰                |  | 73         |                                     | ٠                      |                                             |                            | ٠                      |                        |                         | ٠                |                                                                                                    | 137                                 | ٠              |                |                  |                        | ٠                      |                        |                        | ٠                | 201        | ٠                              | ٠                                                         |                        |                  | ٠                                    |                        |                       | ٠         |
| 10                               |                                |                   |                |                        | ٠                                    |                        | ٠                   |                  |  | 74         |                                     | ٠                      |                                             |                            | $\bullet$              |                        | $\bullet$               |                  |                                                                                                    | 138                                 | ٠              |                |                  |                        | ٠                      |                        | $\bullet$              |                  | 202        | ٠                              | ٠                                                         |                        |                  | ٠                                    |                        | ٠                     |           |
| 11                               |                                |                   |                |                        | ٠                                    |                        | $\bullet$           | ٠                |  | 75         |                                     | $\bullet$              |                                             |                            | ٠                      |                        | $\bullet$               | ٠                |                                                                                                    | 139                                 | ٠              |                |                  |                        | ٠                      |                        | $\bullet$              | ٠                | 203        | ٠                              | $\bullet$                                                 |                        |                  | $\bullet$                            |                        | $\bullet$             | $\bullet$ |
| 12                               |                                |                   |                |                        | ٠                                    | ٠                      |                     |                  |  | 76         |                                     | $\bullet$              |                                             |                            | ٠                      | ٠                      |                         |                  |                                                                                                    | 140                                 | ٠              |                |                  |                        | ٠                      | ٠                      |                        |                  | 204        | ٠                              | ٠                                                         |                        |                  | ٠                                    | $\bullet$              |                       |           |
| 13                               |                                |                   |                |                        | ٠<br>$\bullet$                       | ٠<br>٠                 | ٠                   | ٠                |  | 77         |                                     | $\bullet$<br>$\bullet$ |                                             |                            | ٠<br>٠                 | ٠                      | $\bullet$               | ٠                |                                                                                                    | 141                                 | ٠<br>٠         |                |                  |                        | ٠<br>٠                 | ٠                      | $\bullet$              | ٠                | 205        | ٠<br>٠                         | ٠<br>٠                                                    |                        |                  | ٠<br>٠                               | $\bullet$<br>$\bullet$ | ٠                     | $\bullet$ |
| 14<br>15                         |                                |                   |                |                        | $\bullet$                            | $\bullet$              | ٠                   | ٠                |  | 78<br>79   |                                     | ٠                      |                                             |                            | ٠                      | $\bullet$<br>$\bullet$ | $\bullet$               | ٠                |                                                                                                    | 142<br>143                          | ٠              |                |                  |                        | ٠                      | ٠<br>٠                 | ٠                      | ٠                | 206<br>207 | ٠                              | ٠                                                         |                        |                  | ٠                                    | $\bullet$              | ٠                     | ٠         |
| 16                               |                                |                   |                | ٠                      |                                      |                        |                     |                  |  | 80         |                                     | $\bullet$              |                                             | $\bullet$                  |                        |                        |                         |                  |                                                                                                    | 144                                 | ٠              |                |                  | ٠                      |                        |                        |                        |                  | 208        | ٠                              | $\bullet$                                                 |                        | ٠                |                                      |                        |                       |           |
| 17                               |                                |                   |                | ٠                      |                                      |                        |                     | ٠                |  | 81         |                                     | ٠                      |                                             | $\bullet$                  |                        |                        |                         | ٠                |                                                                                                    | 145                                 | ٠              |                |                  | ٠                      |                        |                        |                        | ٠                | 209        | ٠                              | ٠                                                         |                        | ٠                |                                      |                        |                       | ٠         |
| 18                               |                                |                   |                | ٠                      |                                      |                        | ٠                   |                  |  | 82         |                                     | ٠                      |                                             | ٠                          |                        |                        | ۰                       |                  |                                                                                                    | 146                                 | $\bullet$      |                |                  | $\bullet$              |                        |                        | $\bullet$              |                  | 210        | ٠                              | ٠                                                         |                        | ٠                |                                      |                        | $\bullet$             |           |
| 19                               |                                |                   |                | ٠                      |                                      |                        | ٠                   | ٠                |  | 83         |                                     | ٠                      |                                             | $\bullet$                  |                        |                        | ٠                       | ٠                |                                                                                                    | 147                                 | ٠              |                |                  | ٠                      |                        |                        | $\bullet$              | $\bullet$        | 211        | ٠                              | ٠                                                         |                        | ٠                |                                      |                        | ٠                     | ٠         |
| 20<br>21                         |                                |                   |                | ٠<br>$\bullet$         |                                      | ٠<br>$\bullet$         |                     | ٠                |  | 84<br>85   |                                     | ٠<br>٠                 |                                             | $\bullet$<br>٠             |                        | ٠<br>۰                 |                         | ٠                |                                                                                                    | 148<br>149                          | ٠<br>٠         |                |                  | ٠                      |                        | ٠<br>$\bullet$         |                        |                  | 212<br>213 | ٠                              | ٠                                                         |                        | ٠<br>٠           |                                      | ٠<br>$\bullet$         |                       | $\bullet$ |
| 22                               |                                |                   |                | ٠                      |                                      | $\bullet$              | ٠                   |                  |  | 86         |                                     | ٠                      |                                             | $\bullet$                  |                        | ٠                      | $\bullet$               |                  |                                                                                                    | 150                                 | ٠              |                |                  | ٠<br>$\bullet$         |                        | ٠                      | ٠                      | ۰                | 214        | ٠<br>٠                         | ٠<br>٠                                                    |                        | ٠                |                                      | $\bullet$              | $\bullet$             |           |
| 23                               |                                |                   |                | ٠                      |                                      | ٠                      | ٠                   | ٠                |  | 87         |                                     | ٠                      |                                             | $\bullet$                  |                        | ٠                      | $\bullet$               | ٠                |                                                                                                    | 151                                 | ٠              |                |                  | $\bullet$              |                        | ٠                      | $\bullet$              | ٠                | 215        | ٠                              | ٠                                                         |                        | ٠                |                                      | ٠                      | ٠                     | ٠         |
| 24                               |                                |                   |                | $\bullet$              | ٠                                    |                        |                     |                  |  | 88         |                                     | $\bullet$              |                                             | $\bullet$                  | $\bullet$              |                        |                         |                  |                                                                                                    | 152                                 | $\bullet$      |                |                  | ٠                      | ٠                      |                        |                        |                  | 216        | ٠                              | $\bullet$                                                 |                        | $\bullet$        | ٠                                    |                        |                       |           |
| 25                               |                                |                   |                | ٠                      | ٠                                    |                        |                     | ٠                |  | 89         |                                     | ٠                      |                                             | ٠                          | ٠                      |                        |                         | ٠                |                                                                                                    | 153                                 | ٠              |                |                  | ٠                      | ٠                      |                        |                        | ٠                | 217        | ٠                              | ٠                                                         |                        | ٠                | ٠                                    |                        |                       | ٠         |
| 26                               |                                |                   |                | $\bullet$              | ٠                                    |                        | ٠                   |                  |  | 90         |                                     | ٠                      |                                             | ٠                          | ٠                      |                        | ٠                       |                  |                                                                                                    | 154                                 | ٠              |                |                  | ٠                      | ٠                      |                        | $\bullet$              |                  | 218        | ٠                              | ۰                                                         |                        | ٠                | $\bullet$                            |                        | $\bullet$             |           |
| 27<br>28                         |                                |                   |                | ٠<br>٠                 | ٠<br>٠                               | ٠                      | $\bullet$           | ٠                |  | 91<br>92   |                                     | ٠<br>٠                 |                                             | $\bullet$<br>٠             | ٠                      | ٠                      | $\bullet$               | ٠                |                                                                                                    | 155<br>156                          | ٠<br>٠         |                |                  | $\bullet$<br>$\bullet$ | ٠                      | ٠                      | ٠                      | ٠                | 219<br>220 | ٠<br>٠                         | ٠<br>٠                                                    |                        | ٠<br>٠           | ٠<br>٠                               | $\bullet$              | ٠                     | ٠         |
| 29                               |                                |                   |                | $\bullet$              | ٠                                    | $\bullet$              |                     | ٠                |  | 93         |                                     | ٠                      |                                             | $\bullet$                  | ٠<br>٠                 | ٠                      |                         | ٠                |                                                                                                    | 157                                 | ٠              |                |                  | ٠                      | ٠<br>٠                 | ٠                      |                        | ٠                | 221        | ٠                              | ٠                                                         |                        | ٠                | $\bullet$                            | ٠                      |                       | $\bullet$ |
| 30                               |                                |                   |                | ٠                      | $\bullet$                            | $\bullet$              | ٠                   |                  |  | 94         |                                     | $\bullet$              |                                             | $\bullet$                  | $\bullet$              | $\bullet$              | $\bullet$               |                  |                                                                                                    | 158                                 | $\bullet$      |                |                  | $\bullet$              | $\bullet$              | ٠                      | $\bullet$              |                  | 222        | ٠                              | $\bullet$                                                 |                        | ٠                | $\bullet$                            | $\bullet$              | $\bullet$             |           |
| 31                               |                                |                   |                | $\bullet$              | $\bullet$                            | $\bullet$              | $\bullet$           | ٠                |  | 95         |                                     | ٠                      |                                             | $\bullet$                  | $\bullet$              | $\bullet$              | $\bullet$               | $\bullet$        |                                                                                                    | 159                                 | $\bullet$      |                |                  | $\bullet$              | $\bullet$              | $\bullet$              | $\bullet$              | ٠                | 223        | ٠                              | $\bullet$                                                 |                        | ٠                | $\bullet$                            | $\bullet$              | $\bullet$             | $\bullet$ |
| 32                               |                                |                   | $\bullet$      |                        |                                      |                        |                     |                  |  | 96         |                                     | ٠                      | $\bullet$                                   |                            |                        |                        |                         |                  |                                                                                                    | 160                                 | ٠              |                | ٠                |                        |                        |                        |                        |                  | 224        | ٠                              | ٠                                                         | ٠                      |                  |                                      |                        |                       |           |
| 33                               |                                |                   | ٠              |                        |                                      |                        |                     | ۰                |  | 97         |                                     | ٠                      | $\bullet$                                   |                            |                        |                        |                         | ٠                |                                                                                                    | 161                                 | ٠              |                | ۰                |                        |                        |                        |                        | ٠                | 225        | ٠                              | ٠                                                         | ٠                      |                  |                                      |                        |                       | ٠         |
| 34<br>35                         |                                |                   | ٠<br>$\bullet$ |                        |                                      |                        | ٠<br>$\bullet$      | ٠                |  | 98<br>99   |                                     | ٠<br>٠                 | $\bullet$<br>٠                              |                            |                        |                        | $\bullet$<br>٠          | ٠                |                                                                                                    | 162<br>163                          | ٠<br>٠         |                | ٠<br>$\bullet$   |                        |                        |                        | $\bullet$<br>$\bullet$ | ٠                | 226<br>227 | ٠<br>٠                         | ٠<br>$\bullet$                                            | $\bullet$<br>$\bullet$ |                  |                                      |                        | $\bullet$<br>٠        | $\bullet$ |
| 36                               |                                |                   | ٠              |                        |                                      | ٠                      |                     |                  |  | 100        |                                     | ٠                      | $\bullet$                                   |                            |                        | ٠                      |                         |                  |                                                                                                    | 164                                 | ٠              |                | ٠                |                        |                        | ٠                      |                        |                  | 228        | ۰                              | ٠                                                         | $\bullet$              |                  |                                      | $\bullet$              |                       |           |
| 37                               |                                |                   | ٠              |                        |                                      | ٠                      |                     | ٠                |  | 101        |                                     | ٠                      | ٠                                           |                            |                        |                        |                         | ٠                |                                                                                                    | 165                                 | ٠              |                | ٠                |                        |                        | $\bullet$              |                        | ٠                | 229        | ٠                              | ٠                                                         | ٠                      |                  |                                      | $\bullet$              |                       | $\bullet$ |
| 38                               |                                |                   | ٠              |                        |                                      | $\bullet$              | ٠                   |                  |  | 102        |                                     | ٠                      | ٠                                           |                            |                        | ٠                      | $\bullet$               |                  |                                                                                                    | 166                                 | ٠              |                | ٠                |                        |                        | ٠                      | $\bullet$              |                  | 230        | ٠                              | ٠                                                         | ٠                      |                  |                                      | $\bullet$              | $\bullet$             |           |
| 39                               |                                |                   | $\bullet$      |                        |                                      | $\bullet$              | ٠                   | ٠                |  | 103        |                                     | ٠                      | $\bullet$                                   |                            |                        | ٠                      | $\bullet$               | ٠                |                                                                                                    | 167                                 | ٠              |                | ٠                |                        |                        | ٠                      | ٠                      | ٠                | 231        | ٠                              | ٠                                                         | $\bullet$              |                  |                                      | ٠                      | ٠                     | ٠         |
| 40                               |                                |                   | $\bullet$      |                        | $\bullet$                            |                        |                     |                  |  | 104        |                                     | $\bullet$              | $\bullet$                                   |                            | $\bullet$              |                        |                         |                  |                                                                                                    | 168                                 | $\bullet$      |                | ٠                |                        | ٠                      |                        |                        |                  | 232        | ٠                              | $\bullet$                                                 | $\bullet$              |                  | ٠                                    |                        |                       |           |
| 41<br>42                         |                                |                   | ٠<br>٠         |                        | ٠<br>٠                               |                        | ٠                   | ٠                |  | 105<br>106 |                                     | ٠<br>٠                 | ٠<br>$\bullet$                              |                            | ٠<br>٠                 |                        | ٠                       | ٠                |                                                                                                    | 169<br>170                          | ٠<br>٠         |                | ٠<br>۰           |                        | ٠<br>٠                 |                        | $\bullet$              | ٠                | 233<br>234 | ٠<br>٠                         | $\bullet$<br>٠                                            | ٠<br>$\bullet$         |                  | ٠<br>٠                               |                        | ٠                     | ٠         |
| 43                               |                                |                   | $\bullet$      |                        | $\bullet$                            |                        | ٠                   | ٠                |  | 107        |                                     | ٠                      | $\bullet$                                   |                            | $\bullet$              |                        | $\bullet$               | ٠                |                                                                                                    | 171                                 | ٠              |                | ٠                |                        | ٠                      |                        | $\bullet$              | ٠                | 235        | ٠                              | $\bullet$                                                 | $\bullet$              |                  | ٠                                    |                        | $\bullet$             | $\bullet$ |
| 44                               |                                |                   | ٠              |                        | ٠                                    | $\bullet$              |                     |                  |  | 108        |                                     | ٠                      | $\bullet$                                   |                            | ٠                      | $\bullet$              |                         |                  |                                                                                                    | 172                                 | ٠              |                | ۰                |                        | ٠                      | ٠                      |                        |                  | 236        | ٠                              | ٠                                                         | $\bullet$              |                  | $\bullet$                            | $\bullet$              |                       |           |
| 45                               |                                |                   | ٠              |                        | $\bullet$                            | $\bullet$              |                     | ٠                |  | 109        |                                     | ٠                      | ٠                                           |                            | ٠                      | ٠                      |                         | ٠                |                                                                                                    | 173                                 | ٠              |                | ٠                |                        | ٠                      | ٠                      |                        | ٠                | 237        | ٠                              | ٠                                                         | ٠                      |                  | ٠                                    | $\bullet$              |                       | ٠         |
| 46                               |                                |                   | $\bullet$      |                        | $\bullet$                            | ٠                      | $\bullet$           |                  |  | 110        |                                     | ٠                      | ٠                                           |                            | $\bullet$              | ٠                      | $\bullet$               |                  |                                                                                                    | 174                                 | $\bullet$      |                | $\bullet$        |                        | ٠                      | ٠                      | $\bullet$              |                  | 238        | ٠                              | ٠                                                         | $\bullet$              |                  | $\bullet$                            | $\bullet$              | ٠                     |           |
| 47<br>48                         |                                |                   | ٠<br>$\bullet$ | ٠                      | $\bullet$                            | $\bullet$              | $\bullet$           | $\bullet$        |  | 111<br>112 |                                     | ٠<br>٠                 | $\bullet$<br>$\bullet$                      | ٠                          | ٠                      | ٠                      | $\bullet$               | ٠                |                                                                                                    | 175<br>176                          | ٠<br>۰         |                | ٠<br>$\bullet$   | $\bullet$              | ٠                      | $\bullet$              | ٠                      | ٠                | 239<br>240 | ٠<br>٠                         | $\bullet$<br>$\bullet$                                    | $\bullet$<br>$\bullet$ | $\bullet$        | ٠                                    | $\bullet$              | $\bullet$             | $\bullet$ |
| 49                               |                                |                   | ٠              | ٠                      |                                      |                        |                     | ٠                |  | 113        |                                     | ٠                      | $\bullet$                                   | ٠                          |                        |                        |                         | ٠                |                                                                                                    | 177                                 | ٠              |                | ٠                | ٠                      |                        |                        |                        | ۰                | 241        | ٠                              | ٠                                                         | ٠                      | ٠                |                                      |                        |                       | ٠         |
| 50                               |                                |                   | ٠              | ٠                      |                                      |                        | $\bullet$           |                  |  | 114        |                                     | $\bullet$              | $\bullet$                                   | ٠                          |                        |                        | ۰                       |                  |                                                                                                    | 178                                 | $\bullet$      |                | ۰                | ٠                      |                        |                        | $\bullet$              |                  | 242        | ۰                              | $\bullet$                                                 | $\bullet$              | $\bullet$        |                                      |                        | $\bullet$             |           |
| 51                               |                                |                   |                | $\bullet\bullet$       |                                      |                        |                     | $\bullet\bullet$ |  | 115        |                                     |                        | $\bullet\bullet\bullet$                     |                            |                        |                        |                         | $\bullet\bullet$ |                                                                                                    | 179                                 | $\bullet$      |                | $\bullet\bullet$ |                        |                        |                        |                        | $\bullet\bullet$ | 243        |                                | $\bullet\bullet\bullet\bullet\bullet$                     |                        |                  |                                      |                        | $\bullet\, \,\bullet$ |           |
| 52                               |                                |                   | $\bullet$      | $\bullet$              |                                      | $\bullet$              |                     |                  |  | 116        |                                     |                        | $\bullet\bullet\bullet$                     |                            |                        | ٠                      |                         |                  |                                                                                                    | 180                                 | $\bullet$      |                | ٠                | $\bullet$              |                        | $\bullet$              |                        |                  | 244        |                                | $\bullet\bullet\bullet\bullet\bullet$                     |                        |                  |                                      | ٠                      |                       |           |
| 53<br>54                         |                                |                   | ٠<br>$\bullet$ | $\bullet$<br>$\bullet$ |                                      | $\bullet$              | $\bullet$ $\bullet$ | ٠                |  | 117<br>118 |                                     |                        | $\bullet\bullet$<br>$\bullet\bullet\bullet$ | $\bullet$                  |                        | $\bullet$              | $\bullet\bullet$        | ٠                |                                                                                                    | 181<br>182                          | ٠<br>$\bullet$ |                | ٠<br>٠           | ٠<br>$\bullet$         |                        | $\bullet$              | $\bullet\bullet$       | ۰                | 245<br>246 |                                | $\bullet\bullet$<br>$\bullet\bullet\bullet\bullet\bullet$ | $\bullet$              | $\bullet$        |                                      | ٠<br>٠                 | ٠                     | $\bullet$ |
| 55                               |                                |                   | $\bullet$      | $\bullet$              |                                      |                        | $\bullet\bullet$    | ٠                |  | 119        |                                     |                        | $\bullet\bullet\bullet$                     |                            |                        |                        | $\bullet\bullet\bullet$ |                  |                                                                                                    | 183                                 | ٠              |                | ٠                | ٠                      |                        | $\bullet$              | $\bullet$              | $\bullet$        | 247        |                                | $\bullet$ $\bullet$                                       |                        | $\bullet\bullet$ |                                      | ٠                      | $\bullet\bullet$      |           |
| 56                               |                                |                   | $\bullet$      |                        | $\bullet\bullet$                     |                        |                     |                  |  | 120        |                                     |                        | $\bullet\bullet\bullet\bullet\bullet$       |                            |                        |                        |                         |                  |                                                                                                    | 184                                 | $\bullet$      |                | ٠                | $\bullet$              | $\bullet$              |                        |                        |                  | 248        |                                | $\bullet\bullet$                                          | $\bullet$              | $\bullet$        | ٠                                    |                        |                       |           |
| 57                               |                                |                   | ٠              |                        | $\bullet\bullet$                     |                        |                     | ٠                |  | 121        |                                     |                        | $\bullet\bullet\bullet\bullet\bullet$       |                            |                        |                        |                         | ٠                |                                                                                                    | 185                                 | $\bullet$      |                | ٠                | $\bullet$              | $\bullet$              |                        |                        | ۰                | 249        |                                | $\bullet\bullet$                                          | $\bullet$              |                  | $\bullet\bullet$                     |                        |                       | ۰         |
| 58                               |                                |                   | ٠              |                        | $\bullet\bullet$                     |                        | ٠                   |                  |  | 122        |                                     | $\bullet$              |                                             | $\bullet\bullet\bullet$    | $\bullet$              |                        | $\bullet$               |                  |                                                                                                    | 186                                 | ٠              |                | ٠                | ٠                      | $\bullet$              |                        | ٠                      |                  | 250        | $\bullet$                      | $\bullet$                                                 | $\bullet$              | $\bullet$        | $\bullet$                            |                        | ٠                     |           |
| 59                               |                                |                   | ٠              | ٠                      | $\bullet$                            |                        | $\bullet$           | $\bullet$        |  | 123        |                                     | $\bullet$              | $\bullet$                                   |                            | $  \bullet   \bullet$  |                        |                         | $\bullet\bullet$ |                                                                                                    | 187                                 | ٠              |                | ٠                | $\bullet$              | $\bullet$              |                        | $\bullet$              | $\bullet$        | 251        | $\bullet$                      | $\bullet$                                                 | $\bullet$              |                  | $\bullet\bullet$                     |                        | ٠                     | $\bullet$ |
| 60<br>61                         |                                |                   | $\bullet$<br>٠ |                        | $\bullet\bullet$<br>$\bullet\bullet$ | $\bullet$<br>$\bullet$ |                     | ٠                |  | 124<br>125 |                                     |                        | $\bullet\bullet$<br>$\bullet$               | $  \bullet  $<br>$\bullet$ | $\bullet$<br>$\bullet$ | $\bullet$<br>٠         |                         | ٠                |                                                                                                    | 188<br>189                          | $\bullet$<br>٠ |                | ٠<br>$\bullet$   | $\bullet$<br>٠         | $\bullet$<br>$\bullet$ | $\bullet$<br>$\bullet$ |                        | ٠                | 252<br>253 | $\bullet$                      | $\bullet$<br>$\bullet$                                    | $\bullet$              | $\bullet$        | $\bullet\bullet$<br>$\bullet\bullet$ |                        |                       | ٠         |
| 62                               |                                |                   | ٠              |                        | $\bullet\bullet$                     |                        | $\bullet\bullet$    |                  |  | 126        |                                     | $\bullet$<br>$\bullet$ | $\bullet$                                   | ٠                          | $\bullet$              | $\bullet$              | ٠                       |                  |                                                                                                    | 190                                 | ٠              |                | ٠                | ٠                      | ٠                      |                        | $\bullet\bullet$       |                  | 254        | $\bullet$<br>$\bullet$         | $\bullet$                                                 | ٠<br>$\bullet$         | ٠<br>$\bullet$   | $\bullet$                            | ٠                      | ٠                     |           |
| 63                               |                                |                   | ٠              | ٠                      | $\bullet$                            | $\bullet$              | $\bullet$           | ٠                |  | 127        |                                     | $\bullet$              | $\bullet$                                   | $\bullet$                  | $\bullet$              | $\bullet$              | $\bullet$               | $\bullet$        |                                                                                                    | 191                                 | $\bullet$      |                | ٠                | ٠                      | $\bullet$              | $\bullet$              | $\bullet$              | $\bullet$        | 255        |                                | $\bullet\bullet$                                          | $\bullet$              | $\bullet$        | $\bullet\bullet$                     |                        | $\bullet$             | $\bullet$ |
|                                  |                                |                   |                |                        |                                      |                        |                     |                  |  |            |                                     |                        |                                             |                            |                        |                        |                         |                  |                                                                                                    |                                     |                |                |                  |                        |                        |                        |                        |                  |            |                                |                                                           |                        |                  |                                      |                        |                       |           |
| 说明:                              |                                |                   |                |                        |                                      |                        |                     |                  |  |            |                                     |                        |                                             |                            |                        |                        |                         |                  | 1. 在实际应用中,各模块或报警主机的编号为其对应的地址+1(地址号从0开始)<br>举例: 模块编号为1, 其对应的地址为0; 模块编号为10, 其对应的地址为9<br>2. 在拨码开关上, "ON"一边表示"1", 对应表格中的"●"; 在"OFF"一边表示"0" |                                     |                |                |                  |                        |                        |                        |                        |                  |            |                                |                                                           |                        |                  |                                      |                        |                       |           |